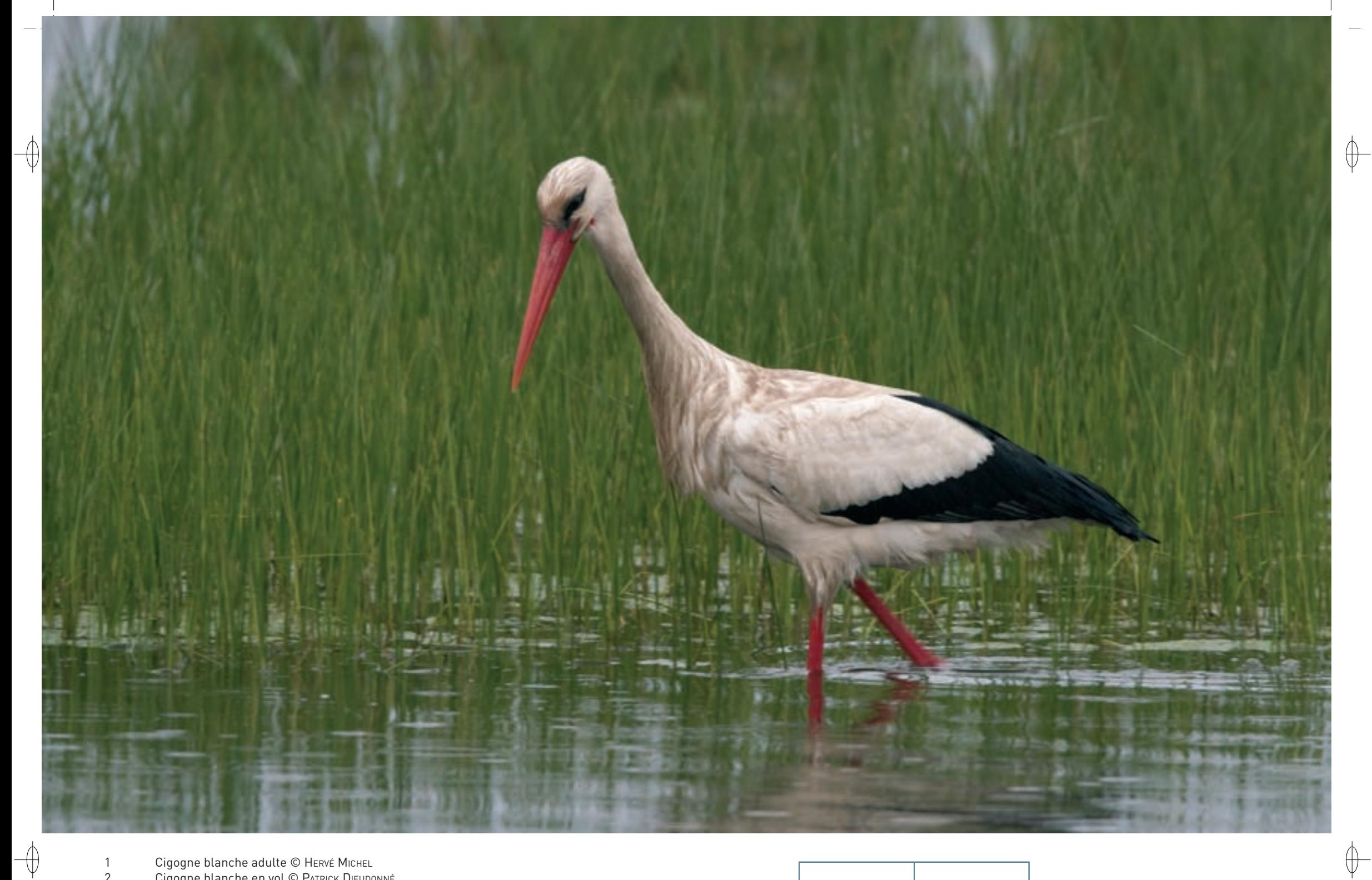

Cigogne blanche adulte © Нєкvє́ Міснєі.<br>Cigogne blanche en vol © Раткіск Dієироммє́  $\begin{array}{c} 1 \\ 2 \end{array}$ 

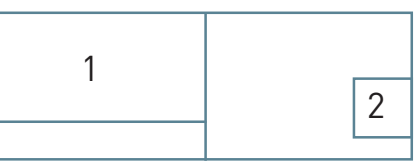

Classe des Oiseaux – Ordre des Ciconiiformes – Famille des Ciconiidés  $\mathsf{A031}$ 

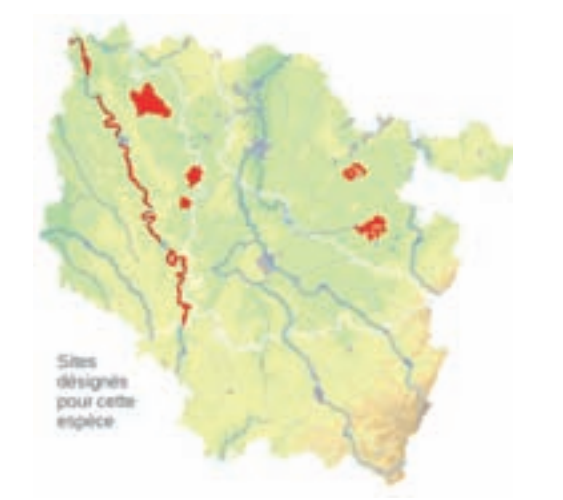

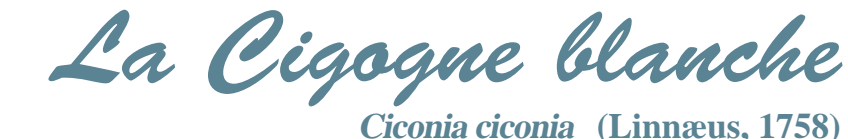

**État de conservation en France : Rare État de conservation en Lorraine : Rare**

### **Description**

⊕

La Cigogne blanche est le grand échassier bien connu, facilement reconnaissable à son plumage blanc et noir et, au vol, à son cou tendu qui le distingue du héron ; mâle et femelle sont identiques. La longueur totale de l'oiseau avoisine le mètre et son poids se situe aux alentours de 3,5 kg.

L'espèce est pratiquement muette, mais elle se manifeste assez souvent de façon singulière par les claquements de bec : elle renverse la tête et le cou en arrière jusqu'à toucher le dos, puis ramène l'ensemble vers l'avant, tout en entrechoquant bruyamment les deux mandibules\*.

# **Écologie**

La Cigogne blanche est un oiseau de milieux ouverts. Elle fréquente volontiers les zones marécageuses et les prairies humides, mais on la trouve également dans les pâturages et les zones de cultures.

Les cigognes édifient leur nid en situation dominante et dégagée, sur des édifices, sur des poteaux, sur des arbres ou plus rarement sur des falaises. En Lorraine, dans la plaine du Bischwald, la nidification était régulière dans les années 1930 à 1960 sur des arbres étêtés. La ponte est constituée en général de quatre œufs. La durée d'incubation est en moyenne de 30 à 32 jours ; la durée du séjour au nid varie de 54 à 68 jours.

La Cigogne blanche a un régime alimentaire très varié. Elle se nourrit d'amphibiens\*, de micromammifères\*, de vers, de larves diverses, d'insectes, etc.

# **Répartition, état des populations**

La Cigogne blanche habite presque tous les pays d'Europe. Elle n'est absente que d'Islande, de Finlande, de Norvège et des Îles Britanniques. La population mondiale était estimée à 171 000 couples à la fin du XX<sup>e</sup> siècle dont 151 000 en Europe.

*Oiseau nicheur en Lorraine*

La Cignogne blanche a failli disparaître de France : il ne restait plus que 15 couples nicheurs en 1975 ! Pour remédier à cette situation, ses protecteurs ont lancé une vaste politique de renforcement des populations en Alsace à partir du début des années 1970. Les effectifs ont progressé à nouveau à partir de 1975 dans l'est de la France. Par ailleurs, la façade atlantique a été colonisée naturellement, si bien que 37 couples ont été dénombrés en 1980, 138 en 1990, 640 en 2000 et 1 618 en 2009.

#### **Situation régionale**

En Lorraine, la Cigogne blanche nichait au début du XX<sup>e</sup> siècle dans la haute vallée de la Meurthe avec cinq nids en 1901, et dans la région des étangs de Moselle avec 21 nids en 1935. Les effectifs ont régressé dans les années 1950 et 1960 et il ne restait plus qu'un seul couple lors du dénombrement de 1975. Comme en Alsace, des enclos de renforcement de population ont été mis en place en Lorraine à la fin des années 1970 et les effectifs ont augmenté pour atteindre 38 couples en 2000 et 80 couples en 2009. Cette progression montre qu'il n'est pas nécessaire de poursuivre ce renforcement.

#### **Menaces et gestion**

Chaque année, des cigognes blanches meurent en raison d'électrocution ou de collision avec des lignes électriques. La neutralisation des pylônes dangereux à proximité des nids est une mesure qui permettrait de favoriser l'espèce.

Cependant, l'action la plus importante consiste à maintenir des zones de gagnage favorables : les cigognes se nourrissent surtout dans des prairies humides riches en vers de terre, en rongeurs, en amphibiens\*, etc. La conservation de ces milieux est essentielle pour maintenir la population de la Cigogne blanche nicheuse en Lorraine.

## **Sites désignés pour cette espèce**

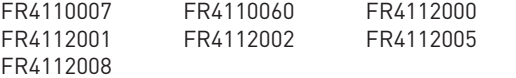

### **Bibliographie**

Delafosse W. (1955) hecht E. (1903) lestan S. (1991) MULLER Y. & SCHIERER A. (2002) schierer A. (1961, 1978 & 1990)

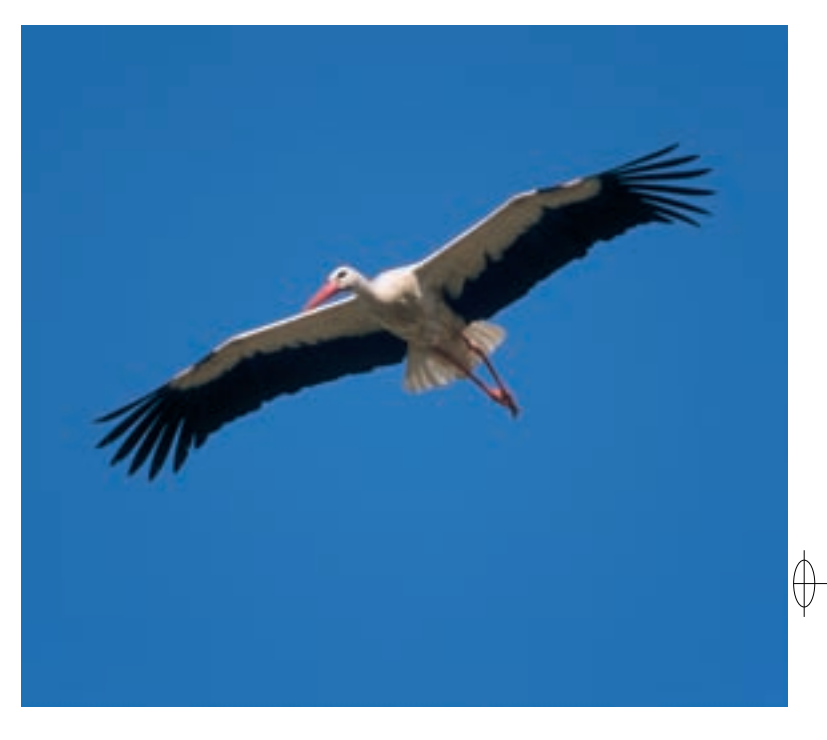